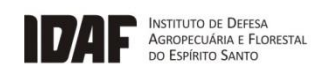

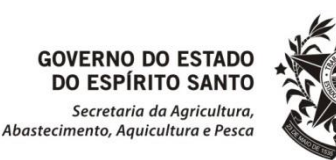

# NORMA DE PROCEDIMENTO IDAF Nº 042

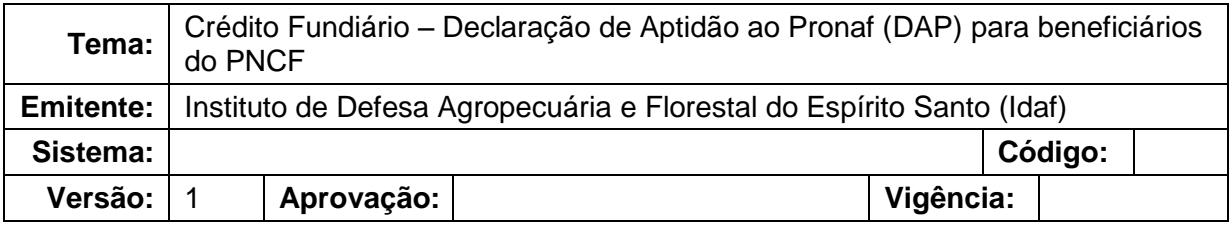

### **1. OBJETIVOS**

1.1 Descrever os procedimentos para emissão da Declaração de Aptidão (DAP) ao Programa Nacional de Fortalecimento da Agricultura Familiar para beneficiários do Programa Nacional de Crédito Fundiário (PNCF).

## **2. ABRANGÊNCIA**

2.1 Instituto de Defesa Agropecuária e Florestal do Espírito Santo (Idaf).

## **3. FUNDAMENTAÇÃO LEGAL**

- 3.1Portaria SEAD/SRA nº 1, de 13 de abril de 2017.
- 3.2Portaria SEAD/SRA n° 2, de 29 de agosto de 2017.
- 3.3Portaria SEAD/SRA n° 523, de 24 de agosto de 2018.
- 3.4Portaria MAPA n° 1, de 29 de janeiro de 2019.
- 3.5Portaria SAF/MAPA nº 62, de 02 de julho de 2019.
- 3.6Portaria MAPA nº 128, de 04 de julho de 2019.
- 3.7Manual de Crédito Rural (MCR) capítulo 10.

# **4. DEFINIÇÕES**

- 4.1**Assistência Técnica e Extensão Rural (ATER) -** serviço de educação não formal, de caráter continuado no meio rural, que promove processos de gestão, produção, beneficiamento e comercialização das atividades e dos serviços agropecuários, inclusive das atividades agroextrativistas, florestais e artesanais.
- 4.2**Declaração de Aptidão ao Pronaf (DAP) -** reconhece os agricultores familiares como aptos para que possam participar do Pronaf.
- 4.3**Núcleo de Projetos Especiais (NPE) -** unidade administrativa do Idaf que desenvolve as atividades e atribuições na UTE.
- 4.4**Programa Nacional de Crédito Fundiário (PNCF) -** programa que oferece condições para que os trabalhadores rurais sem terra ou com pouca terra possam comprar imóvel rural por meio de financiamento. O programa é

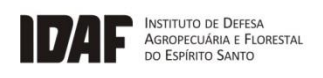

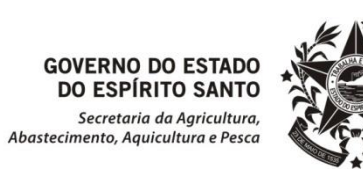

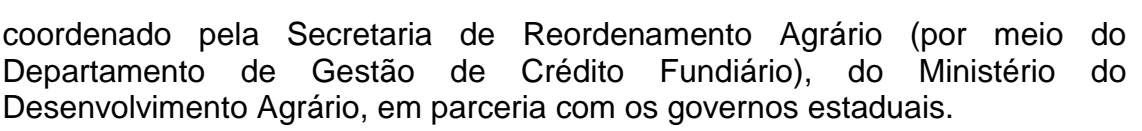

- 4.5**Programa Nacional de Fortalecimento da Agricultura Familiar (Pronaf)** programa que oferece condições para que os trabalhadores rurais sem terra ou com pouca terra possam comprar imóvel rural por meio de financiamento. O programa é coordenado pela Secretaria de Reordenamento Agrário (por meio do Departamento de Gestão de Crédito Fundiário), do Ministério do Desenvolvimento Agrário, em parceria com os governos estaduais.
- 4.6**Unidade Técnica Estadual (UTE)** entidade que atua no PNCF em âmbito estadual. No Espírito Santo, a UTE está localizada no Idaf.

# **5. UNIDADES FUNCIONAIS ENVOLVIDAS**

5.1 Núcleo de Projetos Especiais.

# **6. PROCEDIMENTOS**

6.1 Fluxograma dos procedimentos relativos à tramitação dos processos de DAP:

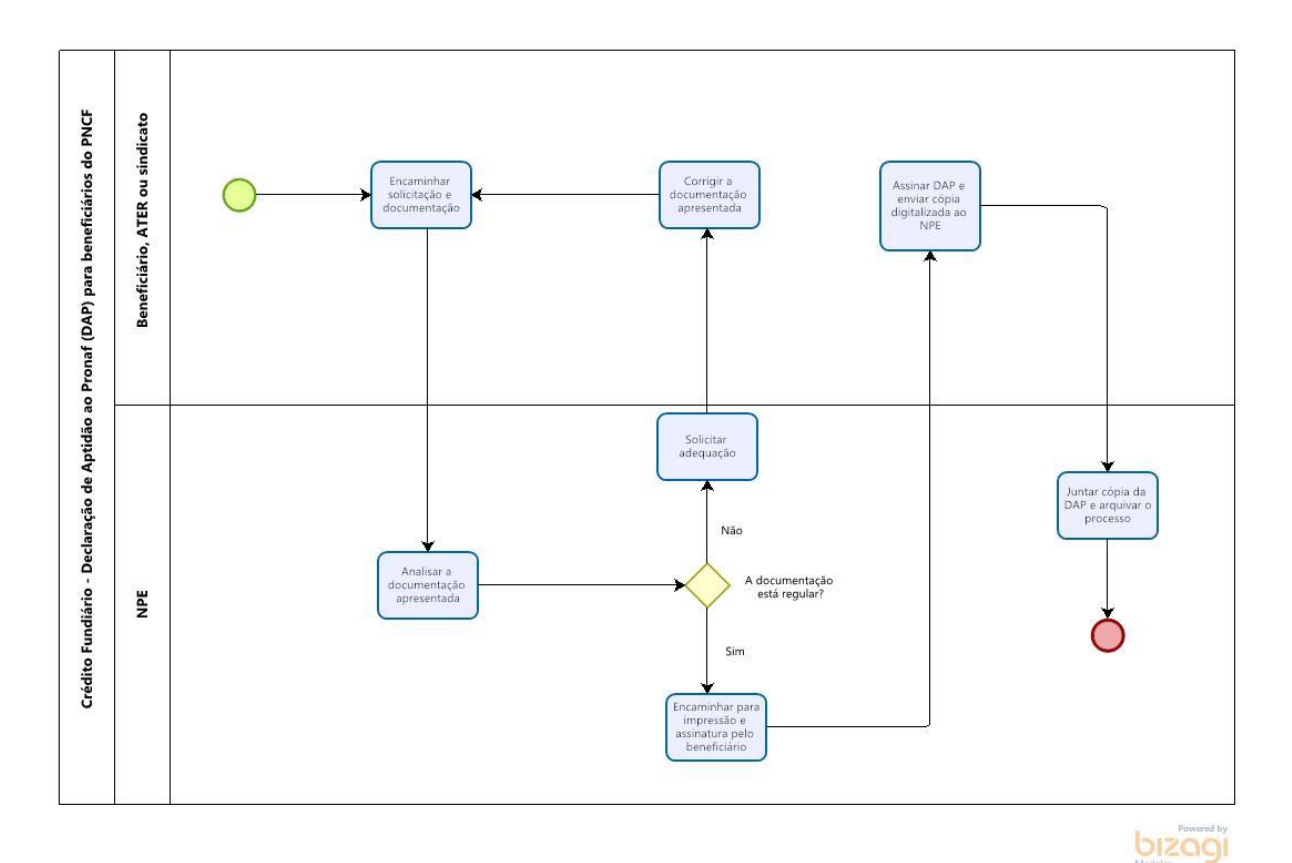

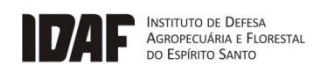

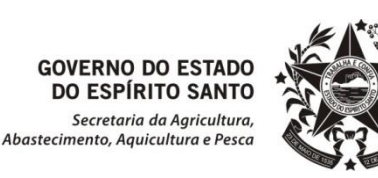

6.2 Após a aquisição da propriedade, o beneficiário do programa deverá, por meio da empresa de ATER que o representa ou do sindicato dos trabalhadores rurais do seu município, requerer a DAP.

6.3 Para solicitação da DAP, é necessário preencher o "Formulário de requerimento de DAP", conforme as orientações constantes nesse documento, bem como a "Declaração de conformidade com contrato do PNCF".

6.4 A documentação preenchida deverá ser enviada para o "Núcleo de Projetos Especiais – NPE", via e-Docs, devendo ser utilizada a seguinte nomenclatura: PNCF\_DAP\_CÓDIGO DA PROPOSTA\_NOME DO BENEFICIÁRIO\_MUNICÍPIO\_NOME DA EMPRESA ATER/SINDICATO RURAL.

6.5 Durante o procedimento de análise preliminar, em caso de eventuais incompatibilidades, inconsistências, dúvidas, ausência de documentos necessários ou outras circunstâncias, a UTE notificará a consultoria de ATER ou o sindicato, via e-Docs, solicitando as adequações necessárias.

6.6 Após a análise preliminar e correção de eventuais inconformidades, a UTE encaminhará a DAP, via e-Docs, para ser impressa e assinada pelo beneficiário.

6.7 Após a assinatura do beneficiário, a DAP deverá ser digitalizada e devolvida ao NPE, via e-Docs, para juntar ao referido processo e guarda dos documentos.

## **7. INFORMAÇÕES ADICIONAIS**

7.1 O "Formulário de requerimento de DAP" e a "Declaração de conformidade com contrato PNCF" encontram-se disponíveis no site do Idaf, em: https://idaf.es.gov.br/pncf-declaracao-de-aptidao-ao-pronaf-dap.

# **8. ANEXOS**

## **9. ASSINATURAS**

![](_page_2_Picture_188.jpeg)

![](_page_3_Picture_0.jpeg)

![](_page_3_Picture_1.jpeg)

![](_page_3_Picture_2.jpeg)

![](_page_3_Picture_33.jpeg)

Documento original assinado eletronicamente, conforme MP 2200-2/2001, art. 10, § 2º, por:

#### **ISIDORIO NASCIMENTO SIMÕES**

CHEFE DE NUCLEO DE PROJETOS ESPECIAIS NPE - IDAF - GOVES assinado em 26/04/2022 12:20:05 -03:00

#### **FABIANO CAMPOS GRAZZIOTTI**

DIRETOR TECNICO DITEC - IDAF - GOVES assinado em 26/04/2022 14:21:52 -03:00

#### **MARIANNA BIAS HIANC** TECNOLOGO EM SANEAMENTO AMBIENTAL GERCA - IDAF - GOVES assinado em 26/04/2022 12:31:30 -03:00

#### **LEONARDO CUNHA MONTEIRO**

DIRETOR PRESIDENTE 01011200001 - IDAF - GOVES assinado em 26/04/2022 15:23:56 -03:00

![](_page_4_Picture_9.jpeg)

#### **INFORMAÇÕES DO DOCUMENTO**

Documento capturado em 26/04/2022 15:23:57 (HORÁRIO DE BRASÍLIA - UTC-3) por ISIDORIO NASCIMENTO SIMÕES (CHEFE DE NUCLEO DE PROJETOS ESPECIAIS - NPE - IDAF - GOVES) Valor Legal: ORIGINAL | Natureza: DOCUMENTO NATO-DIGITAL

A disponibilidade do documento pode ser conferida pelo link: https://e-docs.es.gov.br/d/2022-HCNCT0